## CMD 'DOUBLE-MUPET' MODULE

The CMD 'Double-Mupet' is designed to allow simultaneous access to more than one IEEE communications bus. This product is designed to work with the Commodore PET/CBM microcomputer and associated peripheral products. Heavy use of the printing function normally dedicates the 'MUPET' bus to one user. The 'Double-Mupet' relieves this contention by providing the printer or printer spooler with a separate IEEE bus.

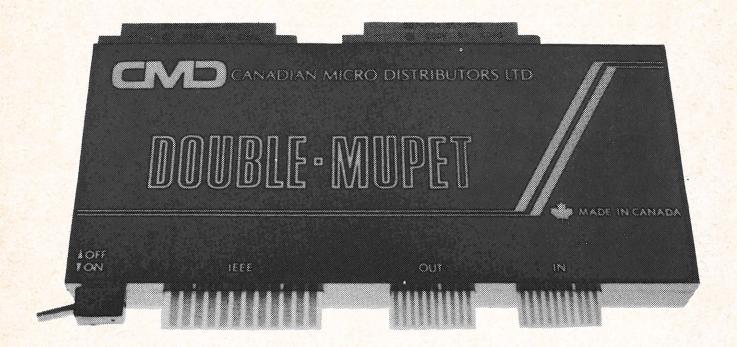

## **FEATURES:**

- completely software transparent
- multiple 'Double-Mupet's may be used in one system
- local and remote IEEE 488 bus operation

## **APPLICATIONS:**

- multistation wordprocessing
- remote data acquisition
- local and remote IEEE devices (test equipment, modems digitizers, etc.)
- hardware and software development systems

- a total hardware interface
- works with most currently available software
- optional printer spooler interfaces available – see over
- have multiple printers simultaneously accessible (high speed and letter quality)
- data entry stations (scientific and business)

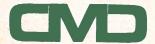

CANADIAN MICRO DISTRIBUTORS LTD.

365 MAIN STREET, MILTON, ONTARIO, CANADA L9T 1P7 Telephone: (416) 878-7277

Telex: 06-961243

## MULTI-STATION WORDPROCESSING

at a fraction of the cost of conventional word processors.

- up to 8 stations can access a common printer without conflict
- one CPU is dedicated to interrogating the disk periodically.

  If a 'PRINTFILE' has been saved by any station, using a 'P'. prefix, the spooling CPU will read the file, print it, erase and/or save it at the user's option, then continue interrogating.
- all stations may continue word processing or any other task needed including accessing the disk.
- the basic software program is user configurable.
- other user programmable options included:
  - parallel port print
  - alpha shift lock
  - break to monitor
  - repeat key enable
  - screen listing of programs and directory (does not affect memory resident program)
  - type program listings
  - load programs from disk
  - load and automatically execute programs from disk
  - get a block of data from the disk

All of these features are available using:

CMD SPOOLER SOFTWARE AND EPROM